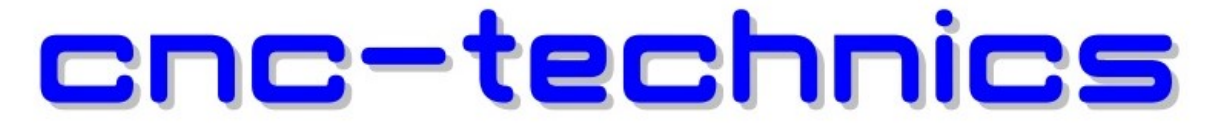

Elektronikkomponenten - Motoren - Entwicklung - CNC Fräsen - Service

# Klemmenadapter V4 für

# Estlcam

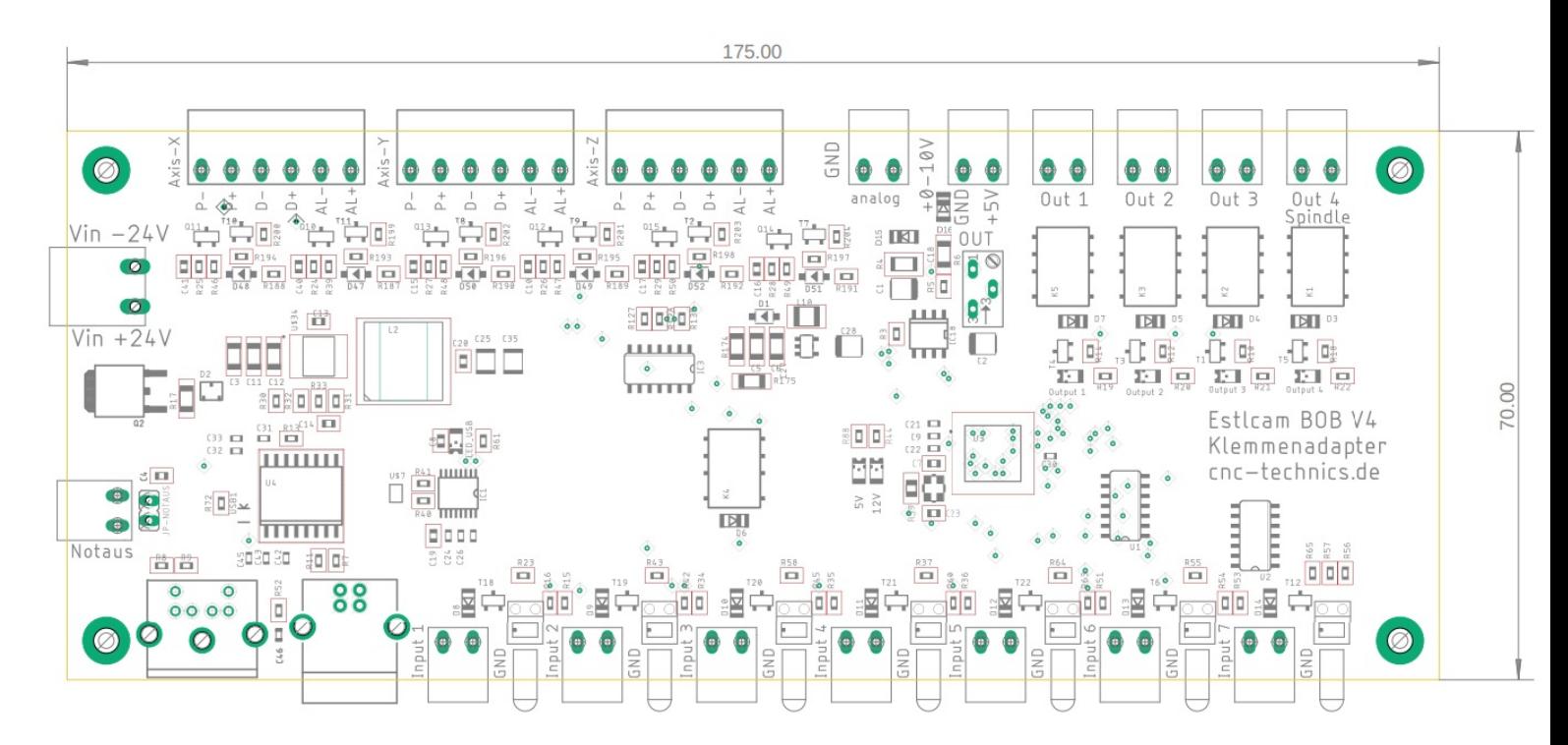

Das Board verfügt über einen EMI USB Filter zur galvanischen Trennung somit ist es vor EMV Störungen sicher gemacht.

# Bedienungsanleitung

Alle Rechte an dieser Betriebsanweisung verbleiben bei cnc-technics. Texte, Angaben und Abbildungen dieser Betriebsanweisung dürfen nicht vervielfältigt, verbreitet oder zu Zwecken des Wettbewerbs unbefugt verwertet oder anderen mitgeteilt werden.

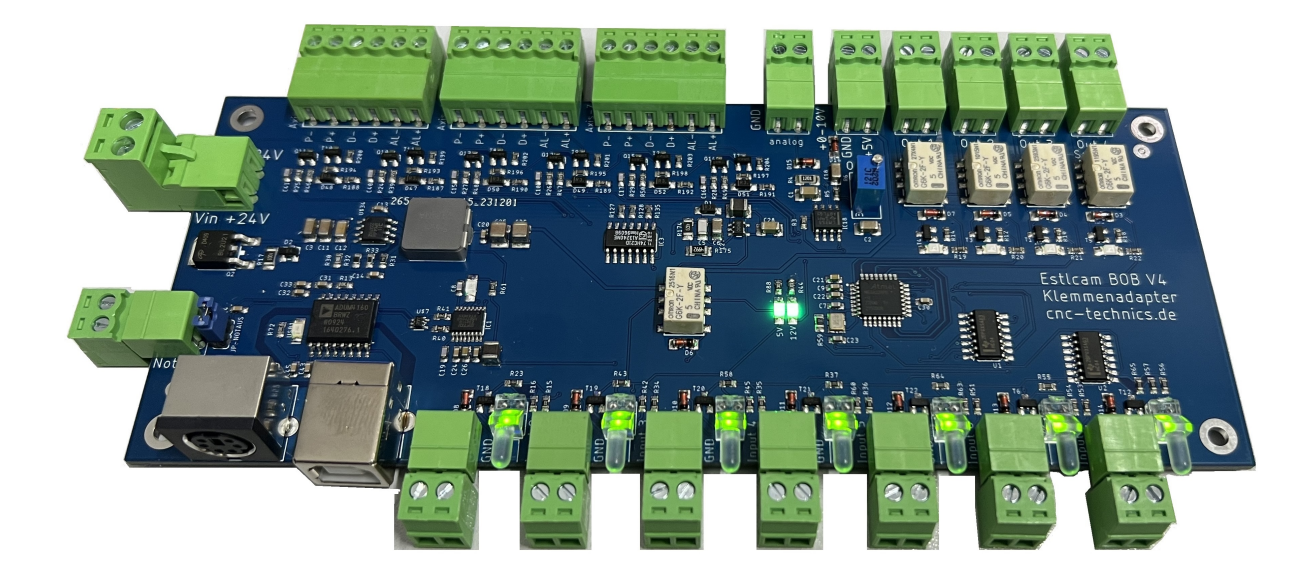

#### Einleitung

Diese Bedienungsanleitung enthält Anweisungen zur Montage, zum Gebrauch des Breakoutboards.

Es ist zwingend erforderlich, 230V Anschlüße durch einen sachkundigen Elektriker anzuschließen.

Diese Betriebsanweisung wurde mit Sorgfalt erstellt. Sollten Sie dennoch Fehler feststellen, wären wir Ihnen für einen entsprechenden Hinweis dankbar.

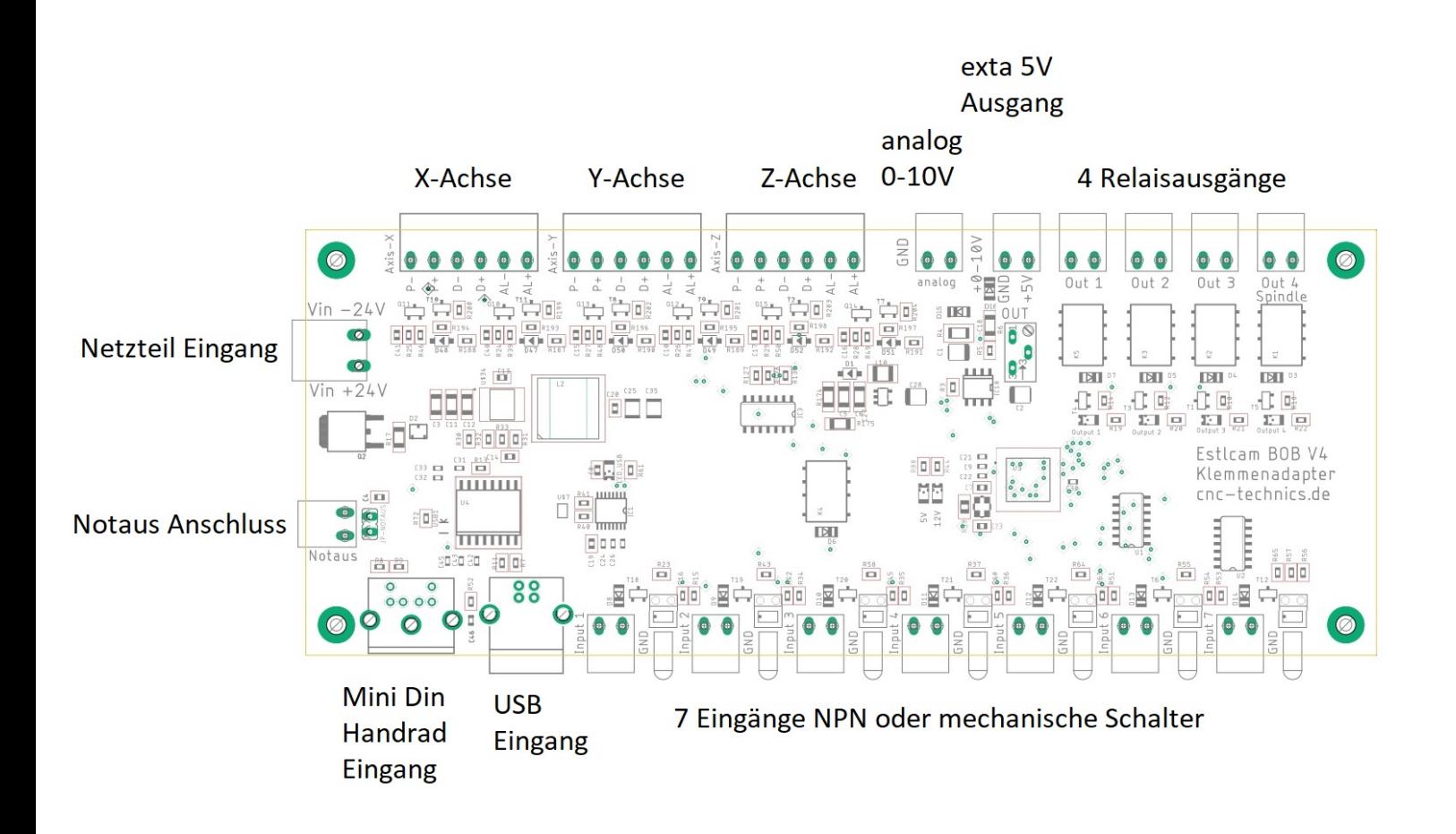

#### Beschreibung des Breakoutboards

Das Breakout-Board Mega ermöglicht den Betrieb von bis zu 3 Schrittmotoroder Servoendstufen (auch parallel Schaltung der Treiberendstufen möglich wenn 50mA am Ausgang nicht überschritten werden) an Estlcam. Es kann mit der normalen Firmware des Klemmenadapters überschrieben werden

Es kommt die Steuersoftware Estlcam (nicht im Lieferumfang) zum Einsatz. Das Board besitzt verschiedene Eingänge und Ausgänge die individuell eingestellt werden können. Es stehen zusätzliche Funktionen wie Ansteuerung eines Frequenzumrichters über ein analoges Signal von 0-10V, Referenzschalter, 3 Relaisausgänge, Spindelrelaisausgang. Alle Eingangs Signale werden gegen Maße geschalten womit NPN und meschanische Schalter, Tastplatten … verwendet werden können.

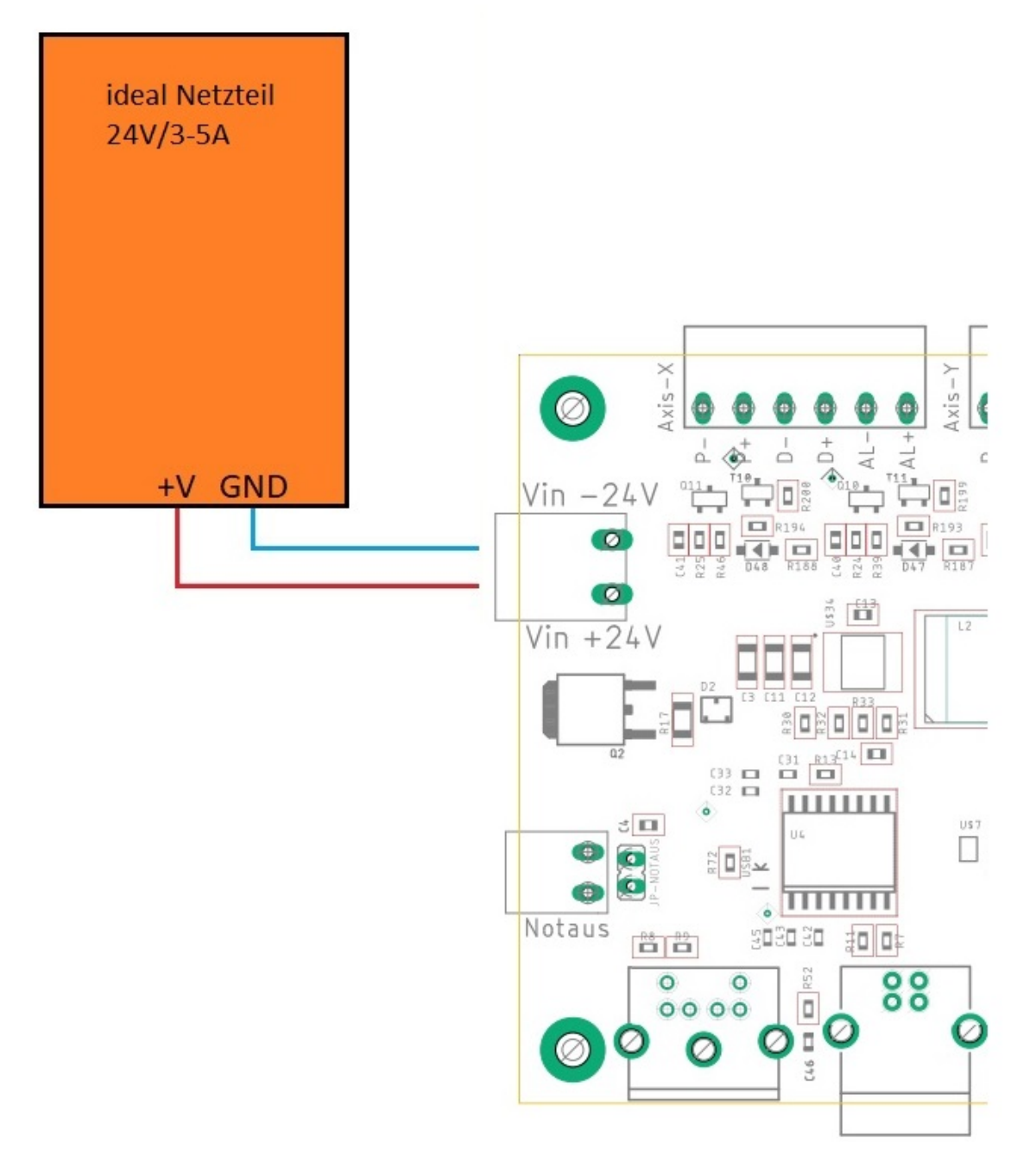

# Eingänge

Jeder Eingangsport ist mit seiner Nummer versehen die man in Estlcam zuordnen kann.

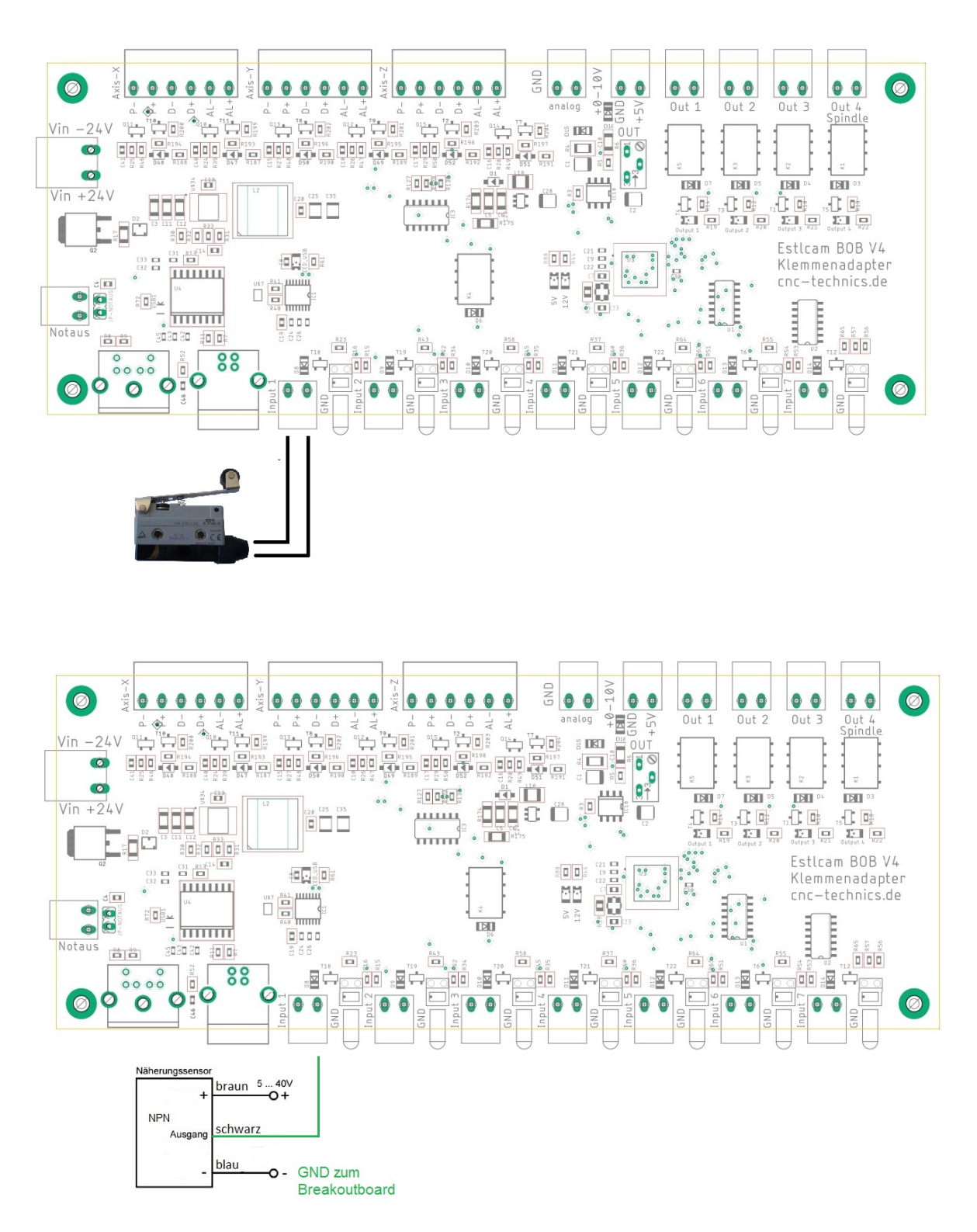

einfacher Schalter oder NPN Sensor als Beispiel

# Ausgänge

Die Ausgänge können ebenfalls in Estlcam konfiguriert werden.

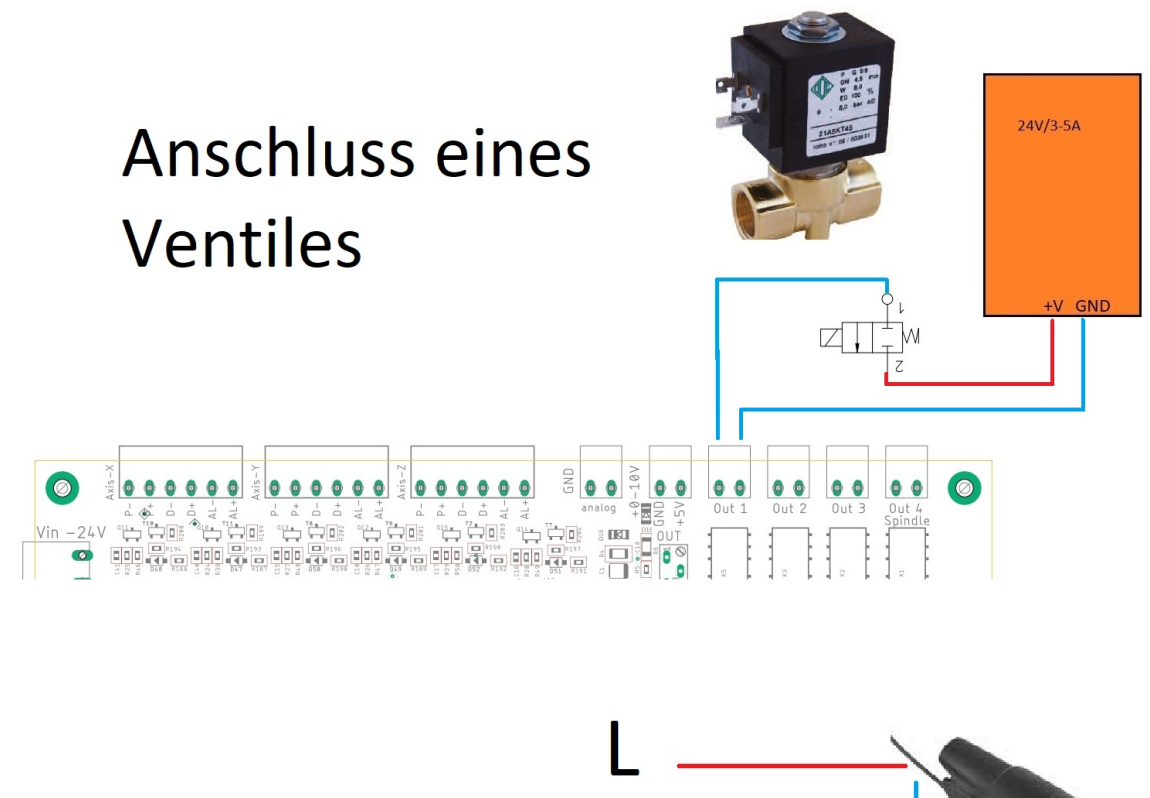

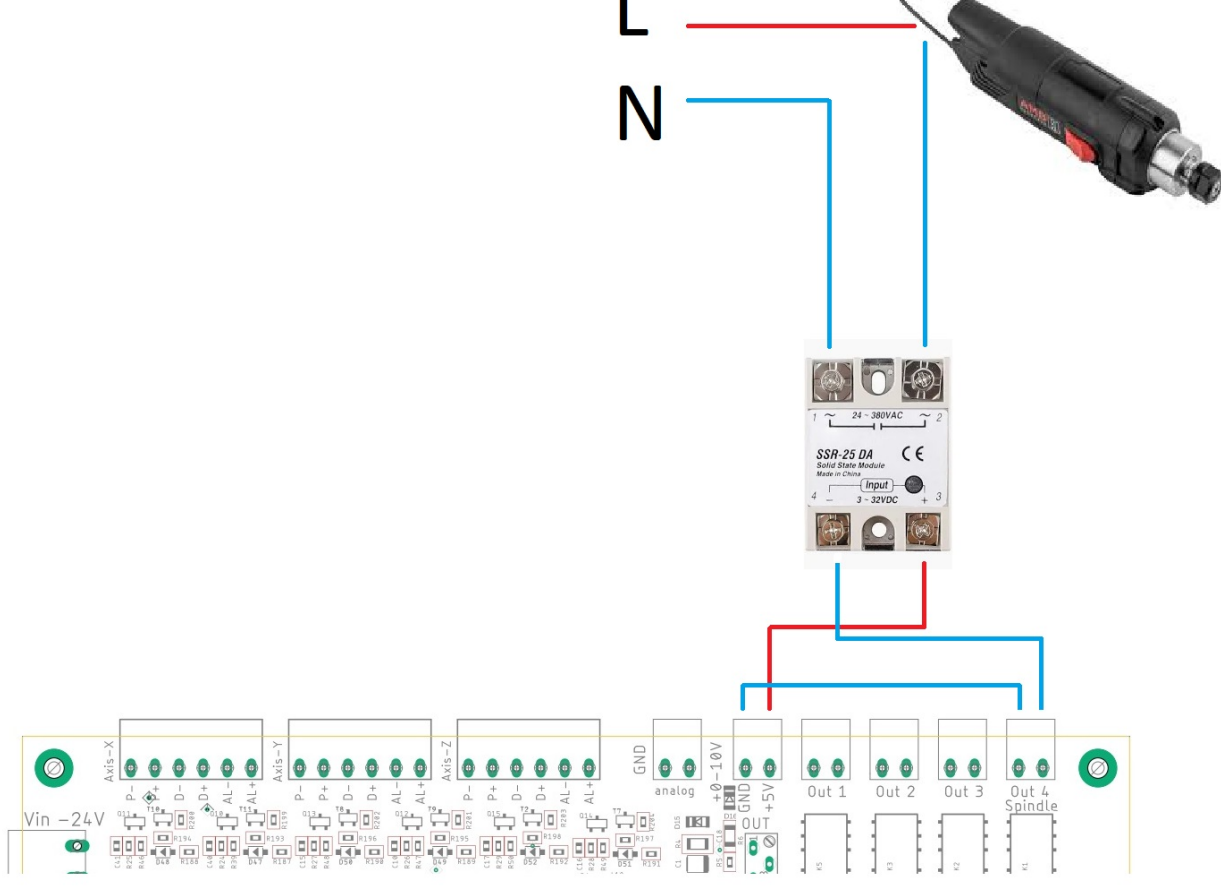

#### Anschluß Treiberendstufen

Die Ausgänge für die Enstufen können mit max 50mA belastet werden

Es können auch 2 Treiberendstufen parallel an einen Ausgang für 2 Schritt oder Servomotoren angeschloßen werden , wenn die 50mA nicht überschritten werden.Man kann bei den meisten Endstufen den ENA+,ENA- weggelassen.

Der ist dafür da das die Motoren sozusagen eingeschaltet sind.Wenn der weg ist sind die Motoren dauerhaft eingeschaltet.

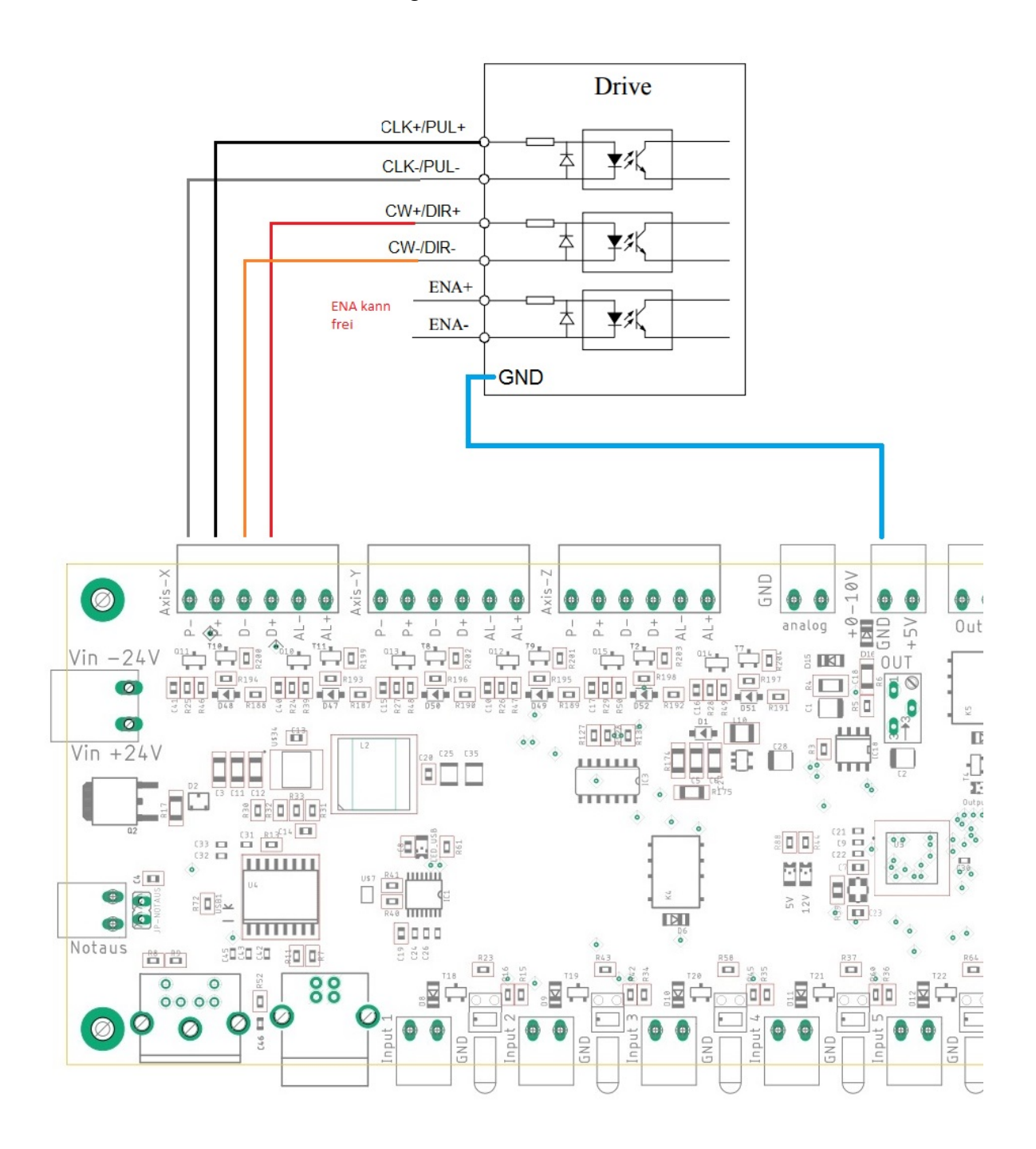

# Anschluß Alarm Ausgang der Treiberendstufen

Es wird der Eingang 8 in Estlcam als Alarmeingang der Treiberendstufen genutzt,

der muss auch in Estlcam definiert werden.

# Spindel PWM Ausgang

Ein Frequenzumrichter kann für das analoge Signal angeschloßen werden. Der Potiregler ist so eingestellt das bei 24000rpm 10V am Analog Ausgang ankommen.

#### einfache Variante für den Anschluß eines FU, FU muss meistens dann noch für die externe Kontrolle des analogen Einganges programmiert werden **3-Phase Input**

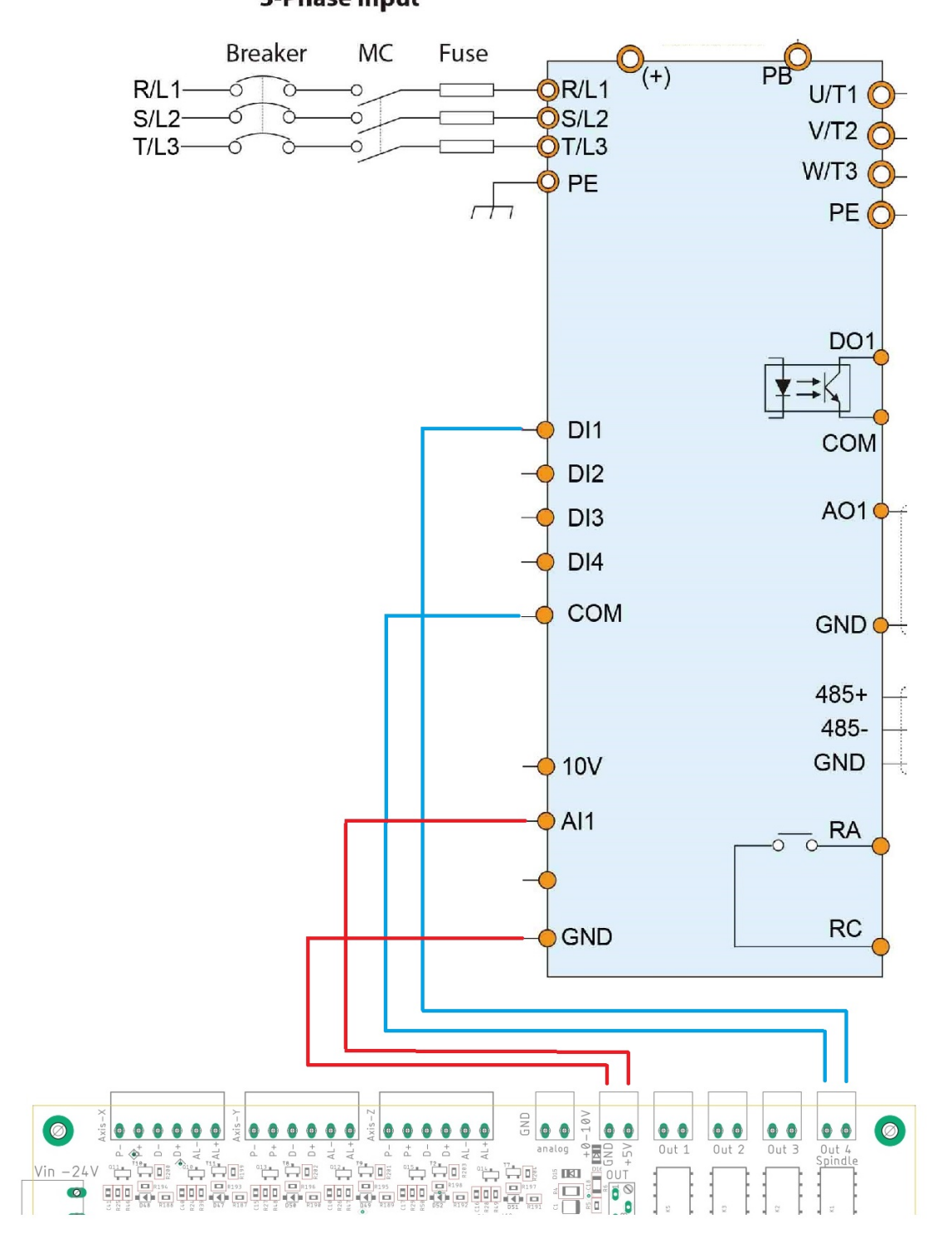

#### externer Notaus

der externe Notaus wird als öffner angeschlossen und schaltet nach betätigen alle Signale am Breakout board ab. Man kann einen Eingang als Fehlereingang in ESTLCAM definieren dann Stopt auch ESTLCAM.

Ist der Jumper auf dem Board geschloßen wird der Notaus ignoriert.

Was in Grundeinstellung so eingestellt ist.

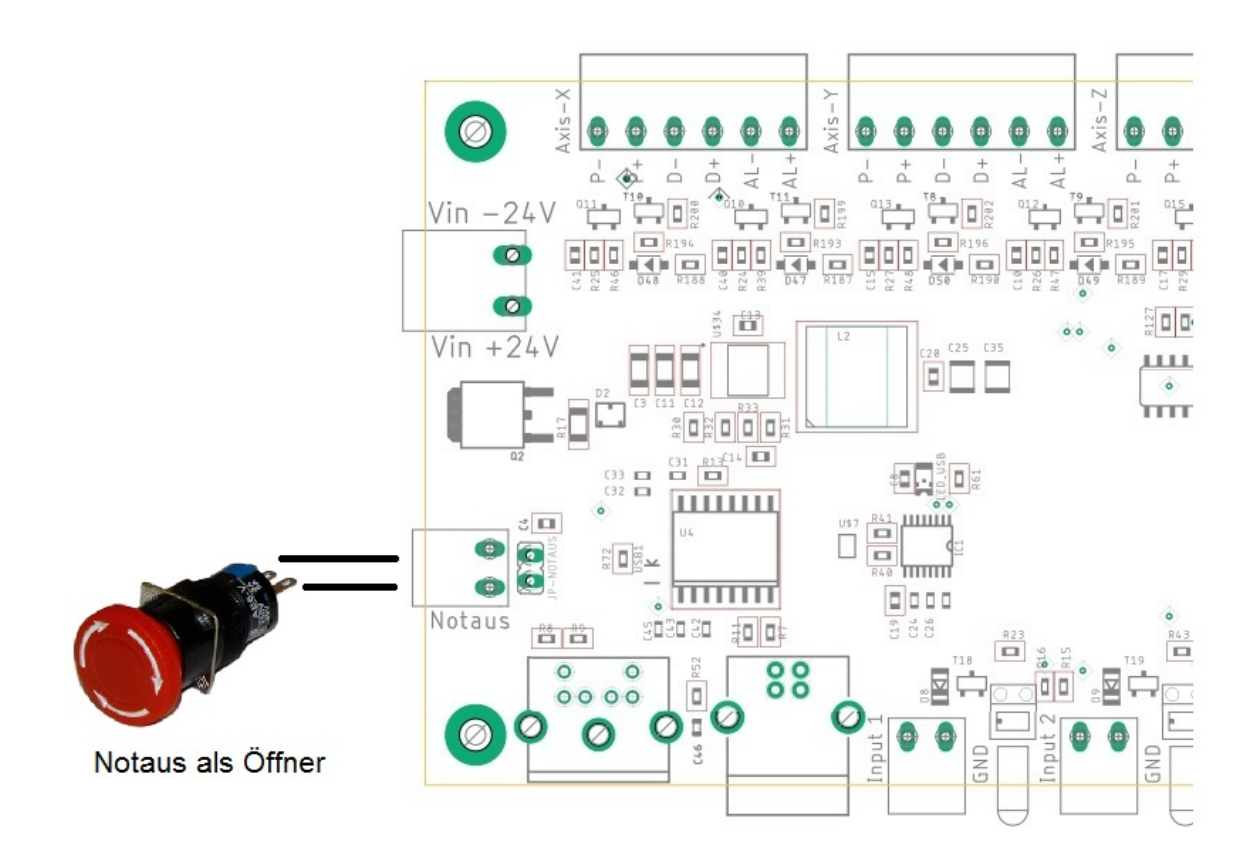